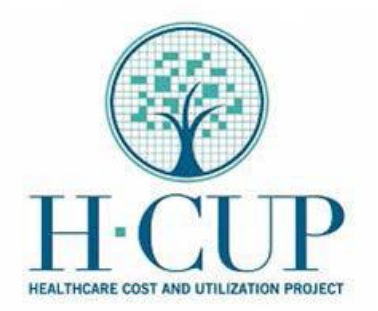

The HCUP Central Distributor State Inpatient Databases (SID) for 2009 have multiple versions that require different layouts and load programs. The data element [MDC\\_NoPOA](http://www.hcup-us.ahrq.gov/db/vars/siddistnote.jsp?var=mdc_nopoa) was added to the file design starting with 2010. MDC\_NoPOA is the major diagnostic category (MDC) assigned without including information on whether the diagnosis was present on admission (POA). This facilitates cross-State comparisons because not all SID include information on POA.

For continuity, the 2009 SID for all States were reprocessed to add this data element. The original SID did not include MDC\_NoPOA. In the revised versions, MDC\_NoPOA was added directly after "MDC24", which shifts the starting column for all subsequent data elements in the file layout.

## **Load Programs and File Specifications for the Original and Revised 2009 SID**

Separate load programs and file specifications are available on the HCUP User Support (HCUP-US) Web site for the two versions of each State's 2009 SID Core files (the original file, without MDC\_NoPOA; and the replacement file with MDC\_NoPOA, created in Sept 2011).

- *Current versions* of the revised 2009 SID Core files (with the data element MDC\_noPOA)
	- $\circ$  Load programs can be accessed on the HCUP-US Web pages below using either of two methods: (1) Select a State, year, and database type from the drop down lists; or (2) download the ZIP file containing all States and Years.
		- *Load programs* for SAS: [http://www.hcup-us.ahrq.gov/sasload/sasload\\_search.jsp](http://www.hcup-us.ahrq.gov/sasload/sasload_search.jsp)
		- *Load programs* for SPSS: [http://www.hcup-us.ahrq.gov/spssload/spssload\\_search.jsp](http://www.hcup-us.ahrq.gov/spssload/spssload_search.jsp)
	- File specifications can be accessed on the HCUP-US Web page below using the drop down lists or the ZIP file.
		- *File specifications*: [http://www.hcup-us.ahrq.gov/filespecs/filespecs\\_search.jsp](http://www.hcup-us.ahrq.gov/filespecs/filespecs_search.jsp)
- *Original versions* of the 2009 SID Core files (without the data element MDC\_NoPOA)
	- $\circ$  Load programs are available only in the ZIP file. From the HCUP-US Web pages below, download the ZIP file for the SID programs, then search the file names for the term '2009 Core V1' (for example, CA\_SID\_2009\_CORE\_V1.sas).
		- *Load programs* for SAS: [http://www.hcup-us.ahrq.gov/sasload/sasload\\_search.jsp](http://www.hcup-us.ahrq.gov/sasload/sasload_search.jsp)
		- *Load programs* for SPSS: [http://www.hcup-us.ahrq.gov/spssload/spssload\\_search.jsp](http://www.hcup-us.ahrq.gov/spssload/spssload_search.jsp)
	- o File specifications are available only in the ZIP file. From the HCUP-US Web page below, download the ZIP file for the SID specifications, then search the file names for the term '2009 Core V1' (for example, CA\_SID\_2009 CORE\_V1.loc).
		- *File specifications:* [http://www.hcup-us.ahrq.gov/filespecs/filespecs\\_search.jsp](http://www.hcup-us.ahrq.gov/filespecs/filespecs_search.jsp)

Additional information about the data element MDC\_NoPOA is provided at [http://www.hcup](http://www.hcup-us.ahrq.gov/db/vars/siddistnote.jsp?var=mdc_nopoa)[us.ahrq.gov/db/vars/siddistnote.jsp?var=mdc\\_nopoa.](http://www.hcup-us.ahrq.gov/db/vars/siddistnote.jsp?var=mdc_nopoa)

We apologize for any inconvenience this may have caused your organization. If you would like a complimentary copy of the updated 2009 SID files that you purchased, please contact the HCUP Central Distributor (866-556- 4287 toll-free or [HCUPDistributor@AHRQ.gov\)](mailto:HCUPDistributor@AHRQ.gov).